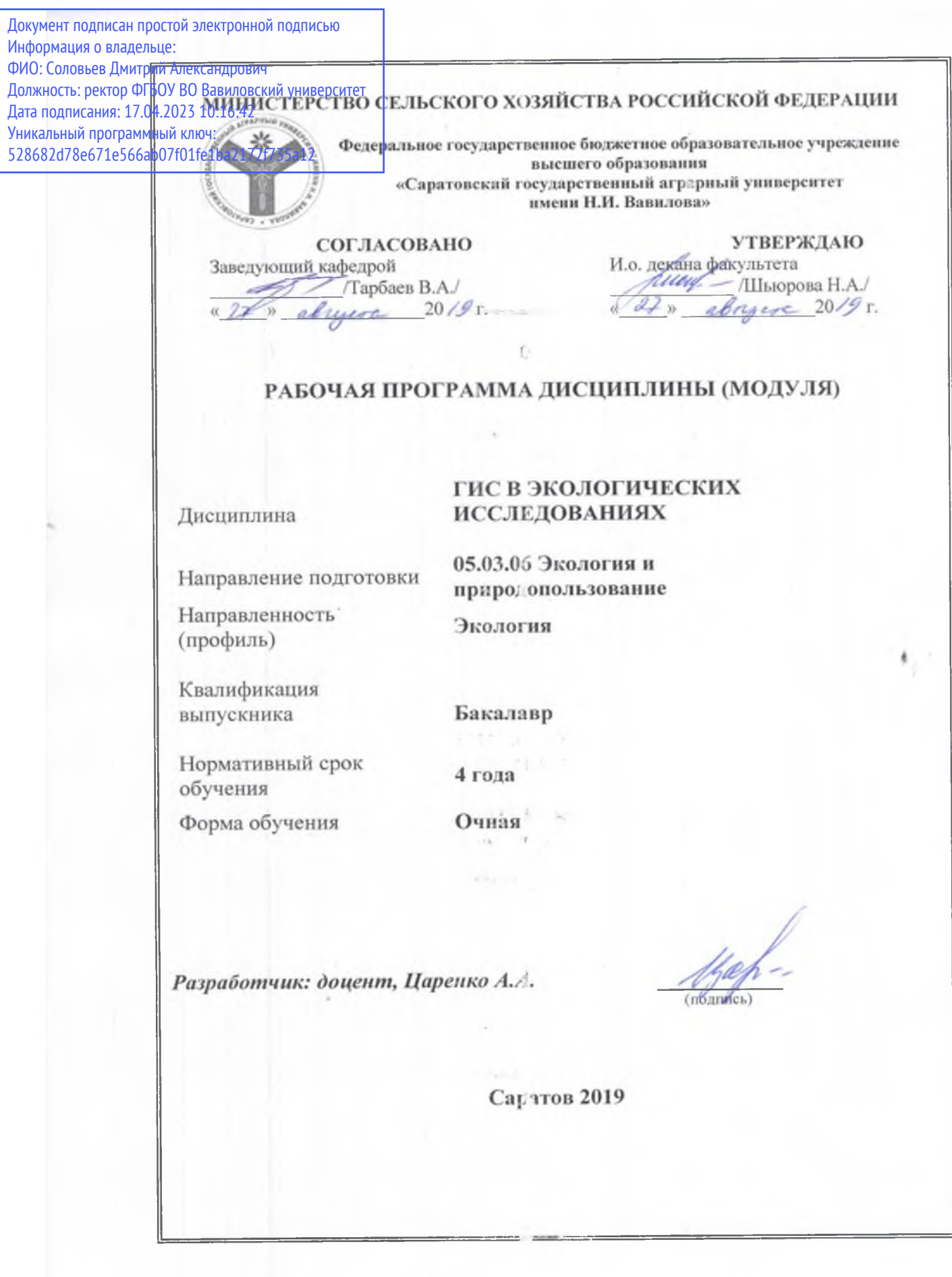

**1**

### **1. Цель освоения дисциплины**

Целью освоения дисциплины является формирование у обучающихся навыков по созданию и использованию экологических и техногенных карт, баз данных загрязнения окружающей среды средствами геоинформационных систем.

## **2. Место дисциплины в структуре ОПОП ВО**

В соответствии с учебным планом по направлению подготовки 05.03.06 Экология и природопользование дисциплина «ГИС в экологических исследованиях» относится к дисциплинам по выбору вариативной части Блока 1.

Для изучения данной дисциплины необходимы знания, умения и навыки, формируемые предшествующими дисциплинами: «География», «Общая экология», «Геоэкология», «Ландшафтоведение», «Основы экологического картографирования».

Дисциплина «ГИС в экологических исследованиях» является базовой для изучения следующих дисциплин: «Ландшафтно-геохимическое картографирование», «Геоэкологическое картографирование и проектирование», «Экологические риски». «Особо охраняемые природные территории», «Информационные технологии в сфере экологической безопасности».

## **3. Перечень планируемых результатов обучения по дисциплине, соотнесенных с планируемыми результатами освоения ОПОП ВО**

Изучение данной дисциплины направлено на формирование у обучающихся компетенции, представленной в таблице 1.

# Требования к результатам освоения дисциплины

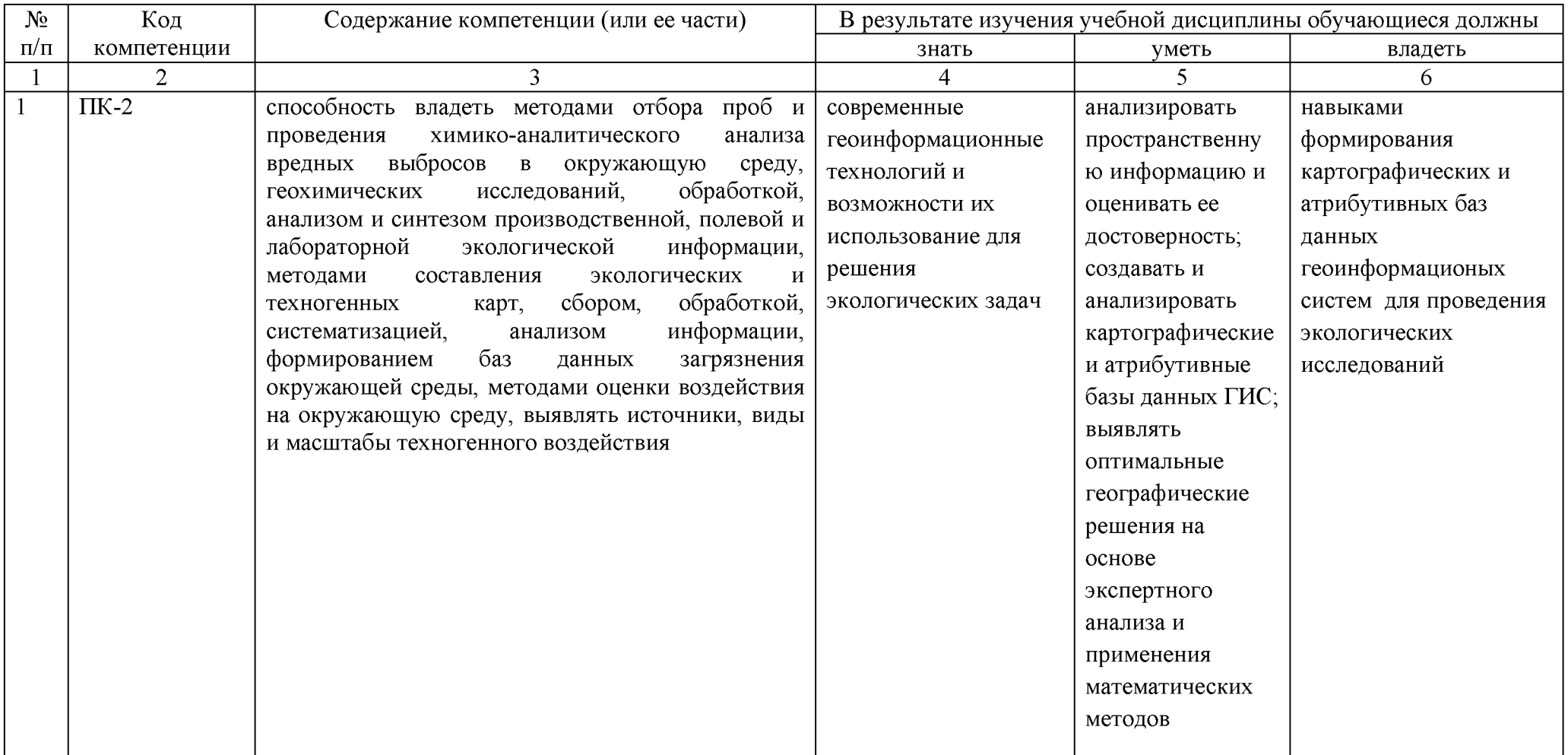

## 4. Объём, структура и содержание дисциплины

Общая трудоемкость дисциплины составляет 2 зачетные единицы, 72 академических часа.

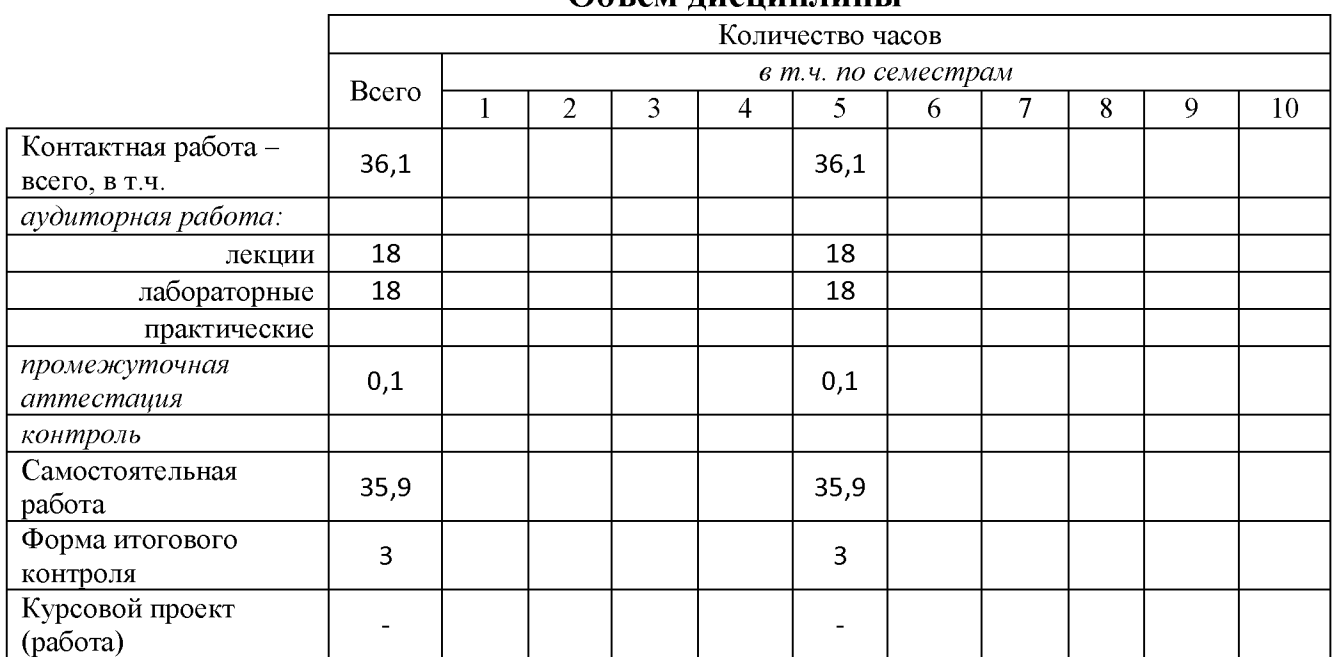

#### Объем лиспиппины

## Таблица 3

Таблица 2

## Структура и содержание дисциплины

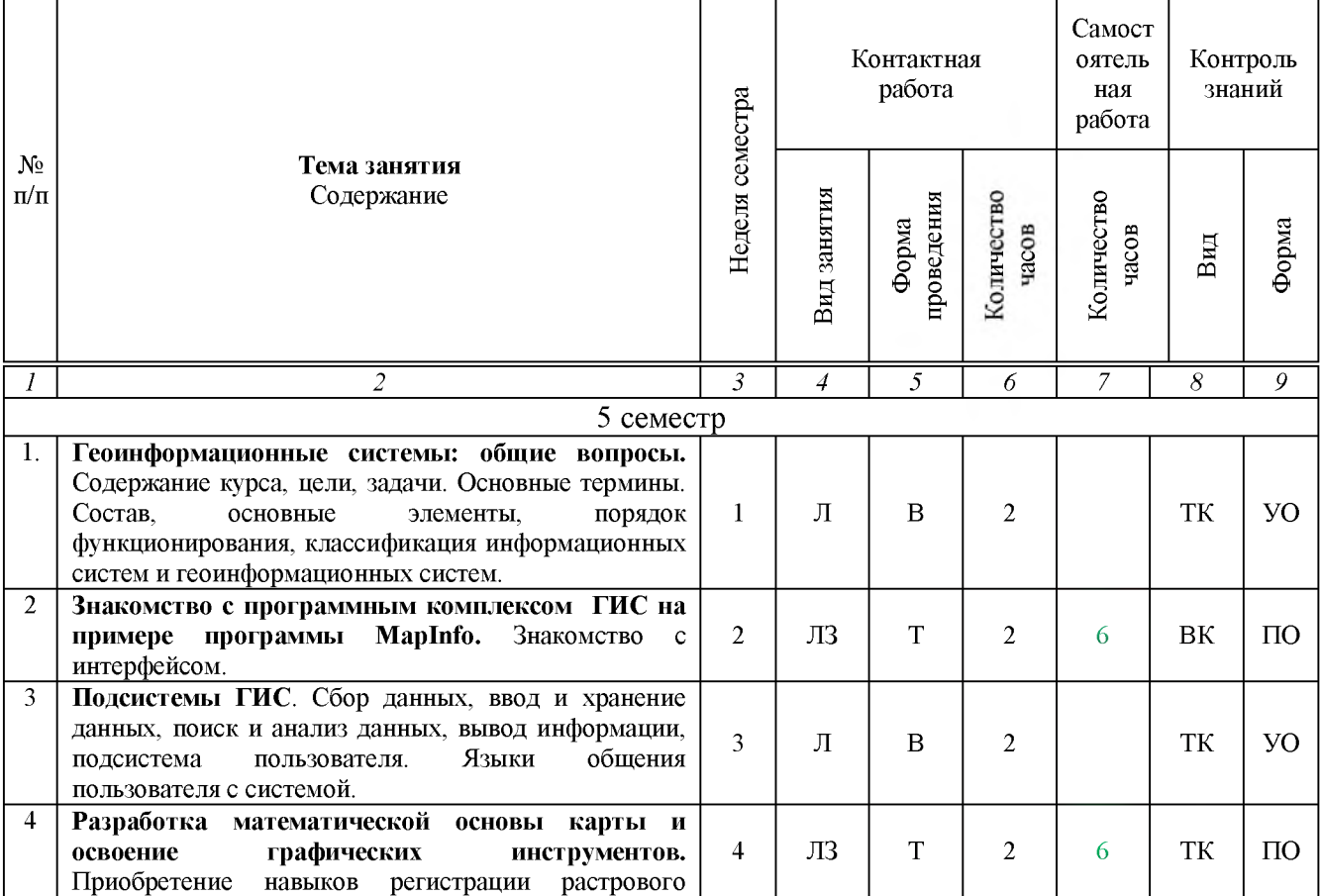

![](_page_4_Picture_350.jpeg)

**Примечание:**

Условные обозначения:

**Виды аудиторной работы**: Л - лекция, ЛЗ - лабораторное занятие.

**Формы проведения занятий**: В - лекция-визуализация, Т - лекция/занятие, проводимое в традиционной форме.

**Виды контроля**: ВК - входной контроль, ТК - текущий контроль, РК - рубежный контроль, ТР творческий рейтинг, ВыхК - выходной контроль.

**Форма контроля**: ПО - письменный опрос, УО - устный опрос, Д - доклад, З - зачет.

### **5. Образовательные технологии**

Организация занятий по дисциплине «ГИС в экологических исследованиях» проводится по видам учебной работы: лекции, лабораторные занятия, текущий контроль.

Реализация компетентностного подхода в рамках направления подготовки 05.03.06. Экология и природопользование предусматривает использование в учебном процессе активных и интерактивных форм проведения занятий в сочетании с внеаудиторной работой для формирования и развития профессиональных навыков обучающихся.

Лекционные занятия проводится в поточной аудитории с применением мультимедийного проектора в виде учебной презентации. Основные моменты лекционных занятий конспектируются. Отдельные темы предлагаются для самостоятельного изучения с обязательным составлением конспекта (контролируется).

Целью, лабораторных занятий является выработка практических навыков работы с ГИС и тематически направленным картографическим материалом.

Для достижения этих целей используются как традиционные формы работы выполнение лабораторных работ, так и интерактивные методы - групповая работа. Решение задач позволяет обучиться всем выше заявленным темам лабораторных работ. В процессе решения задач, обучающийся сталкивается с ситуацией вызова и достижения, данных методических приемов способствующих в определенной мере повышению у обучающихся мотивации как непосредственно к учебе, так и к деятельности вообще.

Групповая работа при анализе конкретной ситуации развивает способности проведения анализа и диагностики проблем. С помощью метода анализа конкретной ситуации у обучающихся развиваются такие квалификационные качества, как умение четко формулировать и высказывать свою позицию, умение коммуницировать, дискутировать, воспринимать и оценивать информацию, поступающую в вербальной форме. Метод анализа конкретной ситуации в наибольшей степени соответствует задачам высшего образования. Он более чем другие методы, способствует развитию у обучающихся изобретательности, умения решать проблемы с учетом конкретных условий и при наличии фактической информации. Лабораторные занятия проводятся в специальных аудиториях, оборудованных необходимыми наглядными материалами.

Самостоятельная работа охватывает проработку обучающимися отдельных вопросов теоретического курса, выполнение домашних работ, включающих решение задач, анализ конкретных ситуаций и подготовку их презентаций, и т.п.

Самостоятельная работа осуществляется в индивидуальном и групповом формате. Самостоятельная работа выполняется обучающимися на основе учебнометодических материалов дисциплины (приложение 2). Самостоятельно изучаемые вопросы курса включаются в вопросы к зачету.

![](_page_6_Picture_338.jpeg)

**6. Учебно-методическое и информационное обеспечение дисциплины** *а) основная литература (библиотека СГАУ)*

### **б) дополнительная литература**

![](_page_6_Picture_339.jpeg)

![](_page_7_Picture_237.jpeg)

### **в) ресурсы информационно-телекоммуникационной сети «Интернет»**

Для освоения дисциплины рекомендуются следующие сайты информационно телекоммуникационной сети «Интернет»:

- 1. Электронная библиотека СГАУ. [http://library.sgau.ru;](http://library.sgau.ru/)
- 2. Официальный сайт ГИС Ассоциации. [http://www.gisa.ru;](http://www.gisa.ru)
- 3. Сайт журнал «Геоматика». http://www.geomatica.ru;
- 4. Сайт журнала ArcReview. [http://dataplus.ru/news/arcreview/;](http://dataplus.ru/news/arcreview/)

5. Комплексный проект РАН «Электронная Земля»: научные информационные ресурсы. [http://www.webgeo.ru.](http://www.webgeo.ru/)

### **г) периодические издания**

- «Охрана окружающей среды и природопользование» (журнал в полнотекстовом электронном виде 2015 г.).

### **д) информационные справочные системы и профессиональные базы данных**

Для пользования стандартами и нормативными документами рекомендуется применять информационные справочные системы и профессиональные базы данных, доступ к которым организован библиотекой университета через локальную вычислительную сеть.

Для пользования электронными изданиями рекомендуется использовать следующие информационные справочные системы и профессиональные базы данных:

1. Электронно-библиотечная система Znanium.com<http://znanium.com/> Электронно-библиотечная система Znanium.com предоставляет зарегистрированным пользователям круглосуточный доступ к электронным изданиям из любой точки мира посредством сети Интернет.

Для работы в электронной библиотеке можно использовать ПК и ноутбуки под управлением OS Windows и Linux, а также планшетные компьютеры на iOS и Android. Установки специального программного обеспечения не требуется. Рекомендованные браузеры для использования: Mozilla Firefox, Safari.

Фонд ЭБС Znanium.com постоянно пополняется электронными версиями изданий, публикуемых Научно-издательским центром ИНФРА-М, коллекциями книг и журналов других российских издательств, а также произведениями отдельных авторов.

2. Электронно-библиотечная система «Лань» <https://e.lanbook.com/>

Электронно-библиотечная система «Лань» предоставляет зарегистрированным пользователям круглосуточный доступ к электронным изданиям из любой точки мира посредством сети Интернет.

Для работы в электронной библиотеке можно использовать ПК и ноутбуки под управлением OS Windows и Linux, а также планшетные компьютеры на iOS и Android. Установки специального программного обеспечения не требуется. Рекомендованные браузеры для использования: Mozilla Firefox, Safari.

3. Научная электронная библиотека eLIBRARY.RU. [http://elibrary.ru.](http://elibrary.ru/)

Российский информационный портал в области науки, медицины, технологии и образования. На платформе аккумулируются полные тексты и рефераты научных статей и публикаций. Доступ с любого компьютера, подключенного к сети Интернет. Свободная регистрация.

4. Информационная система «Единое окно доступа к образовательным ресурсам». [http://window.edu.ru.](http://window.edu.ru/)

Информационная система предоставляет свободный доступ к каталогу образовательных Интернет-ресурсов и полнотекстовой электронной учебнометодической библиотеке для общего и профессионального образования. Доступ с любого компьютера, подключенного к сети Интернет.

5. Поисковые интернет-системы Яндекс, Rambler, Google и др.

6. Государственный доклад «О состоянии и охране окружающей среды Российской Федерации» - [http://www.mnr.gov.ru/docs.](http://www.mnr.gov.ru/docs)

7. Доклад Межправительственной группы экспертов по изменению климата (МГЭИК) <http://www.ipcc.ch/pdf/assessment-report>.

## **е) информационные технологии, используемые при осуществлении образовательного процесса:**

• *программное обеспечение:*\_\_\_\_\_\_\_\_\_\_\_\_\_\_\_\_\_\_\_\_\_\_\_\_\_\_\_\_\_\_\_\_\_\_\_\_\_\_\_\_\_\_\_\_\_\_\_\_\_\_\_\_\_\_\_\_\_\_\_\_\_\_\_\_\_\_\_\_\_\_\_\_\_\_\_\_\_\_\_\_\_\_\_\_\_\_\_\_\_\_\_\_\_\_

![](_page_8_Picture_204.jpeg)

![](_page_9_Picture_326.jpeg)

Для проведения занятий лекционного типа, групповых и индивидуальных консультаций, текущего контроля и промежуточной аттестации необходимы аудитории с меловыми или маркерными досками, достаточным количеством посадочных мест и освещенностью, необходимыми медиаресурсами (проектор, экран, компьютер или ноутбук 535, 531, 422.

Для проведения лабораторных работ и контроля самостоятельной работы по дисциплине кафедры «Землеустройство и кадастры» имеются аудитории № 134 а, б, оснащенные комплектом аппаратно-программными комплексами с установленным программным обеспечением.

Помещения для самостоятельной работы обучающихся (аудитория № 531, читальные залы библиотеки) оснащены компьютерной техникой с возможностью подключения к сети «Интернет» и обеспечением доступа в электронную информационно-образовательную среду университета.

### **8. Оценочные материалы**

Оценочные материалы, сформированные для проведения текущего контроля успеваемости и промежуточной аттестации обучающихся по дисциплине «ГИС в экологических исследованиях» разработан на основании следующих документов:

- Федерального закона Российской Федерации от 29.12.2012 N 273 -ФЗ «Об образовании в Российской Федерации» (с изменениями и дополнениями);

- приказа Минобрнауки РФ от 05.04.2017 № 301 «Об утверждении Порядка организации и осуществления образовательной деятельности по образовательным программам высшего образования - программам бакалавриата, программам специалитета, программам магистратуры»;

Оценочные материалы представлены в приложении 1 к рабочей программе дисциплины и включает в себя:

- перечень компетенций с указание этапов их формирования в процессе освоения образовательной программы;

- описание показателей и критериев оценивания компетенций на различных этапах их формирования, описание шкал оценивания;

- типовые контрольные задания или иные материалы, необходимые для оценки знаний, умений, навыков и (или) опыта деятельности, характеризующие этапы формирования компетенций в процессе освоения образовательной программы;

методические материалы, определяющие процедуры оценивания знаний, умений, навыков и (или) опыта деятельности, характеризующих этапы формирования компетенций.

### **9. Учебно-методическое обеспечение самостоятельной работы**

Перечень учебно-методического обеспечения самостоятельной работы представлен в приложении 2 к рабочей программе по дисциплине «ГИС в экологических исследованиях».

### **10. Методические указания для обучающихся по изучению дисциплины «ГИС в экологических исследованиях»**

Методические указания по изучению дисциплины «ГИС в экологических исследованиях» включают в себя:

- 1. Краткий курс лекций.
- 2. Методические указания по выполнению лабораторных работ.

*Рассмотрено и утверждено на заседании кафедры «Землеустройство и кадастры» «27» августа 2019 года (протокол № 1).*

Дополнения и изменения, внесенные в рабочую программу дисциплины «ГИС в экологических исследованиях» на 2019/2020 учебный год:

### **6. Учебно-методическое и информационное обеспечение дисциплины**

е) информационные технологии, используемые при осуществлении образовательного процесса:

![](_page_12_Picture_218.jpeg)

• программное обеспечение:

Актуализированная рабочая программа дисциплины «ГИС в экологических исследованиях» рассмотрена и утверждена на заседании кафедры «Землеустройство и кадастры» « 23 » ию 19 20 / 9 года (протокол № 12).

Заведующий кафедрой **В.А. Тарбаев** (■Подпись)

Дополнения и изменения, внесенные в рабочую программу дисциплины «ГИС в экологических исследованиях» на 2019/2020 учебный год:

### **Сведения об обновлении лицензионного программного обеспечения**

![](_page_13_Picture_120.jpeg)

Актуализированная рабочая программа дисциплины «ГИС в экологических исследованиях» рассмотрена и утверждена на заседании кафедры «Землеустройство и кадастры» « *2J* » *i/rt/L J L* 20 года (протокол № */ 2* **).**

Заведующий кафедрой

(Ттодпись)

В.А. Тарбаев

Дополнения и изменения, внесенные в рабочую программу дисциплины «ГИС в экологических исследованиях» на 2019/2020 учебный год:

#### **6. Учебно-методическое и информационное обеспечение дисциплины**

е) информационные технологии, используемые при осуществлении образовательного процесса:

- Наименование Сведения об обновлении ли- $N_2$ раздела учебной Тип цензионного программного Наименование программы дисциплины программы обеспечения п/п (модуля) 1 Электронный периодический Вспомога-*Вспомогательное программное* справочник «Система ГА*обеспечение:* тельная РАНТ» **Предоставление экземпля-Реквизиты подтверждаюровтекущих версий специщего документа: альных информационных** Версия специальных инфор**массивов** электронного периомационных массивов элекдического справочника «Ситронного периодического стема ГАРАНТ». справочника «Система ГА-Исполнитель - ООО «Сервис-РАНТ». Исполнитель - ООО «Сервисная Компания «Ганая Компания «Гарантрант-Саратов», г. Саратов. Саратов», г. Саратов. Договор об оказании информационных услуг № С-Договор об оказании информа-3276/223-981 от 01.07.2019 г. ционных услуг № С-3379/223- 173 от 01.03.2020 г.  $\overline{2}$ Справочная Правовая Систе-Вспомога-*Вспомогательное программное* ма КонсультантПлюс тельная *обеспечение:* **Сопровождение экземпляров Реквизиты подтверждающего документа: систем КонсультантПлюс:** Справочная Правовая Систе-СПС Консультант Бюджетные ма КонсультантПлюс (СПС смарт-комплект Консультант Бюджетные ор-Оптимальный локальный ганизации локальный). Ис-Исполнитель: ООО «Компания полнитель - ООО «Компания Консультант», г. Саратов Консультант», г. Саратов. Договор сопровождения экземпляров систем КОН-Договор сопровождения экзем-СУЛЬТАНТ ПЛЮС № 0058пляров систем КОНСУЛЬгО 19/223-980 от 01.07.2019 г. ТАНТ ПЛЮС № 0058- » 2020/223-174от 01.03.2020 г.
- программное обеспечение:

Актуализированная рабочая программа дисциплины «ГИС в экологических исследованиях» рассмотрена и утверждена на заседании кафедры «Землеустройство и кадастры» «  $23$  » *иненя* 20 19 года (протокол № 12).

Заведующая кафедрой В.А.Тарбаев

Дополнения и изменения, внесенные в рабочую программу дисциплины «ГИС в экологических исследованиях» на 2020/2021 учебный год:

#### **6. Учебно-методическое и информационное обеспечение дисциплины**

е) информационные технологии, используемые при осуществлении образовательного процесса:

#### • программное обеспечение:

![](_page_15_Picture_334.jpeg)

Актуализированная рабочая программа дисциплины «ГИС в экологических исследованиях» рассмотрена и утверждена на заседании кафедры «Землеустройство и кадастры» « 27 » августа | 2020 года (протокол № 1). и из of your

 $T = 3T<sub>F</sub>$ ∮Че...  $2.1418$ UP NO  $\mathbb{L}_{44}$  $\pm$  pVs. В.А. ТарбаевЗаведующий кафедрой \_ (подпись)  $1 - 1$  $(1 - 1)$ 近01年 C U **Chi** in

Дополнения и изменения, внесенные в рабочую программу дисциплины «ГИС в экологических исследованиях» на 2020/2021 учебный год:

#### Сведения об обновлении лицензионного программного обеспечения

![](_page_16_Picture_34.jpeg)

Актуализированная рабочая программа дисциплины «ГИС в экологических исследованиях» рассмотрена и утверждена на заседании кафедры «Землеустройство и кадастры» «22» декабря 2020 года (протокол №5).

Заведующий кафедрой

 $\sim$ (подпись)

В.А. Тарбаев